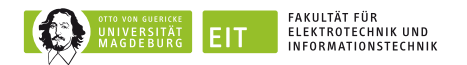

# **Brain-Computer-Interface Competition**

# **Mitmachen und eine Woche Winterschule mit spannendem Wissenschaftsund Freizeitprogramm gewinnen!**

## **Hintergrund**

Brain-Computer-Interface (BCI), d.h.

- **Gehirn steuert Prothese**
- Rechner liest Gedanken
- Künstliche Retina hilft Blinden
- Maschinen werden direkt vom Gehirn gesteuert

Die Realisierung eines typischen BCIs ist schematisch in der folgenden Abbildung dargestellt.

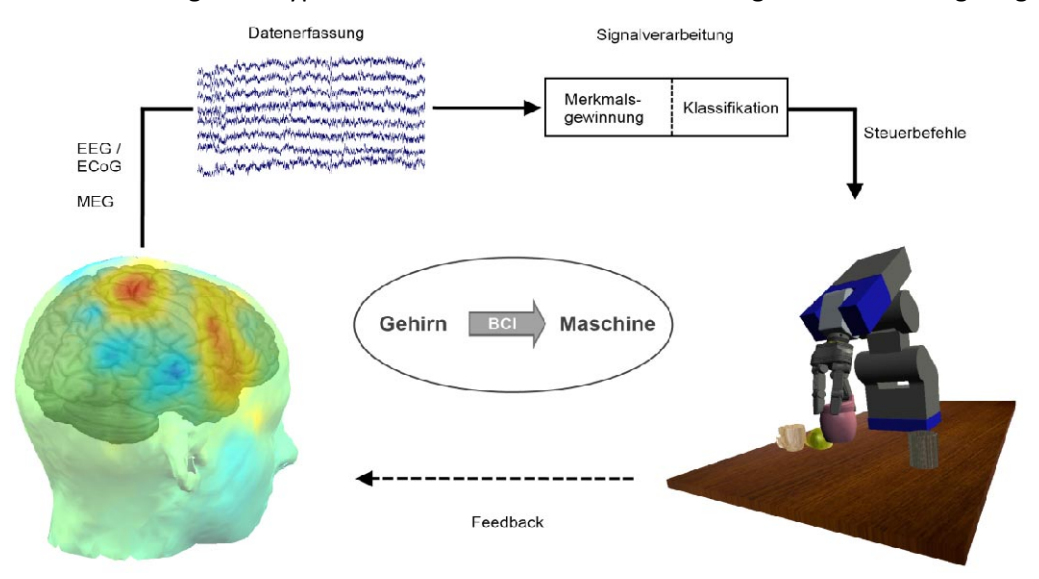

Fiktion oder Realität? Forschungen auf dem Gebiet der Brain-Computer-Interfaces (BCI) der letzten Jahre zeigen großes Potential und zeigen, dass einige dieser Fiktionen bereits in greifbarer Nähe sind:

#### <http://www.youtube.com/watch?v=Y6fug4pzU4Q>

Selbst Einblicke in die visuellen Wahrnehmungen der Menschen scheinen möglich, wie ein Experiment mit funktionellen MRT-Messungen an der UC Berkeley (Kooperationspartner der OvGU) zeigt:

#### <http://www.youtube.com/watch?v=nsjDnYxJ0bo>

BCIs zielen auf eine direkte Kommunikation des Menschen mit Maschinen, ohne dabei den Umweg über motorische Interaktionen gehen zu müssen. Dies hilft in erster Linie Menschen mit starken Behinderungen, wie Querschnittslähmung, amputierten Gliedmaßen oder Lähmung nach einem Schlaganfall, mehr Lebensqualität durch wiedergewonnene Beweglichkeit zu gewinnen. Für Menschen mit neurologischen Erkrankungen wie Amyotropher Lateralsklerose (ALS, prominentes Bsp.: Stephen Hawking) oder Locked-In-Syndrom könnten durch BCIs wieder mit ihrer Außenwelt in Kontakt treten.

Zu Beginn erfolgt die Datenaufnahme. Dies geschieht häufig durch Messung elektrischer Signale die vom Gehirn ausgehen. Hierzu bedient man sich der Elektroenzephalographie (EEG) oder seltener auch der Elektrocorticographie (ECoG, siehe unten). Andere Datenerfassungen beruhen auf

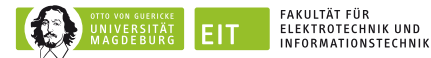

magnetischen Messverfahren, wie Magnetoenzephalographie (MEG) oder funktionelle Magnetresonanztomographie (fMRI).

Die gemessenen Daten werden vorverarbeitet und einem Analyse-Computer zu geführt. Hier verbirgt sich nun die Hauptschwierigkeit. Mithilfe dieser Analyse muss es möglich sein, die Intention des Patienten, etwa die gewünschte Bewegung, herauszulesen. Hierfür gibt es bisher keine zuverlässige und eindeutige Lösungsstrategie - die Forschung ist auf kreative und intelligente Einfälle angewiesen. An dieser Stelle setzt unser Wettbewerb an: Wir möchten jede(n) wissenschaftlich interessierte(n) und in der Programmierung ein wenig erfahrene(n) Studierende(n) dazu ermutigen, teilzunehmen. Kenntnisse im Bereich Signalverarbeitung sowie Klassifikation sind hilfreich, aber nicht notwendig. Wir freuen uns über jeden Beitrag.

Die Analyse der Gehirnsignale bietet die Möglichkeit, Steuerkommandos für verschiedene Anwendunge[n](#page-1-1) zu erzeugen. Das könnten z.B. Buchstabiercomputer sein. $^{1}$  $^{1}$  $^{1}$  2004 wurden zum ersten Mal ECoG-Daten genutzt, um einen Cursor auf einem Bildschirm (eindimensional) zu kontrollieren.<sup>2</sup> Neuere Studien zeigten, dass sich auch Armprothesen auf die Weise steuern lassen.[3](#page-1-2)

## **Aufgabenstellung**

Die Aufgabe dieses Wettbewerbs besteht darin, aus tatsächlich gemessenen Gehirnsignalen die durchgeführte Bewegung des Probanden zu entziffern. Dazu werden Ihnen echte ECoG-Gehirnsignale zur Verfügung gestellt (ECoG: Electro-Corticogram), welche direkt von der Oberfläche der Hirnrinde (sensomotorischer Cortex) abgeleitet wurden. Um an derartige Signale zu gelangen, muss der Schädel des Patienten geöffnet und ein Gitter von Elektrode[n](#page-1-3) auf die Hirnoberfläche platziert werden. Anschließend wird der Schädel wieder geschlossen.<sup>4</sup> Derartige ECoG-Daten zeichnen sich gegenüber EEG-Signalen, welche über auf der Kopfhaut geklebte Elektroden erfass werden, durch eine deutlich bessere Zeit- und Ortsauflösung, sowie ein höheres Signal-zu-Rausch-Verhältnis aus.

### **Preis**

 $\overline{\phantom{a}}$ 

Die Teilnehmer/innen der besten Lösungen erhalten die Gelegenheit, kostenlos an einer Winterschule teilzunehmen und kommen dort in den Genuss, eine Woche lang ein spannendes wissenschaftliches Programm zu absolvieren. Dabei kommt aber auch der Wintersport und -spaß nicht zu kurz.

<span id="page-1-0"></span><sup>&</sup>lt;sup>1</sup> Erstmals 1999 in Nature veröffentlicht: "A Spelling device for the paralyzed" von Birbaumer et al.

<span id="page-1-1"></span><sup>&</sup>lt;sup>2</sup> Veröffentlicht in: Journal of Neural Engineering: "A Brain-Computer Interface using electrocorticographic signals in humans" von Leuthardt et al.

<span id="page-1-2"></span> $3$  Veröffentlicht in: Annals of Neurology: "Electrocorticographic Control of a Prosthetic Arm in Paralyzed Patients" von Yanagisawa et al., s.a.:

http://onlinelibrary.wiley.com/store/10.1002/ana.22613/asset/supinfo/ANA\_22613\_sm\_SuppVideo3.mov?v=1 &s=72ee1167d2c6aaa835d76b313349b479d84c77f5

<span id="page-1-3"></span><sup>&</sup>lt;sup>4</sup> Die Daten wurden von Epilepsiepatienten gewonnen, die nicht auf die übliche Medikation ansprechen. Manchen von Ihnen kann durch Entfernung der epilepsieauslösenden Hirnareale geholfen werden. Hierfür muss zunächst eine Lokalisation der anfallsauslösenden Region durchgeführt werden, was teilweise mithilfe der ECoG-Messungen geschieht. Die Patienten beteiligen sich zusätzlich freiwillig an Studien zur BCI-Forschung, in denen sie einfache Aufgaben (z.B. Handbewegungen oder deren Vorstellung) ausführen.

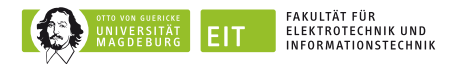

# **Ablauf**

Es wird ein zweiteiliger anonymisierter ECoG-Datensatz mit einem Trainings- und Test-Block zur Verfügung gestellt. Beim dem Trainingsblock wird zu jedem Signalabschnitt bekannt gegeben, welcher Finger bewegt wurde. Der Testblock enthält nur die ECoG-Signale.

- 1. Der Zugriff wird Ihnen auf E-Mail-Anfrage frei geschaltet. Dazu müssen Sie sich einverstanden erklären, die zur Verfügung gestellten Daten nicht weiterzugeben oder zu keinem anderen Zwecken zu nutzen. Hierzu muss die Einverständniserklärung ( $\rightarrow$  [Link\)](http://www.iesk.ovgu.de/iesk_media/-p-5286) ausgefüllt und im Sekretariat G09-323 oder G09-326 bei Frau Köpke abgegeben werden (7:30 - 16:00).
- 2. Die Aufgabe besteht nun darin, anhand des Trainingsdatensatzes eine Methode zu entwickeln, wie man aus dem ECoG-Signal den richtigen Finger "erkennen" kann, und die Performance der entwickelten Methode auf dem Testblock zu evaluieren.
- 3. Zwei Monate stehen zur Erarbeitung der Problemlösung zur Verfügung.
- 4. Einreichen der Lösung: folgende Dokumente müssen per Email eingereicht werden:
	- Kurze Zusammenfassung des Ansatzes (nicht mehr als eine Seite) inkl. Ihrer persönlichen Daten
	- Zuordnung der Finger (Labels) zu den Zeitabschnitten (Trials) auf den Testdaten
	- Quelltexte des entwickelten Programms (Programmiersprache frei wählbar)
	- Erklärung, ob die Lösung: a) selbstständig, b) im Team oder c) mit Unterstützung erarbeitet wurde
- 5. Bewertung der Lösung durch eine Jury bestehend aus Professoren, wiss. Mitarbeitern und Studierenden. Bei Bedarf werden Sie noch zu einem kurzen Gespräch eingeladen.
- 6. Bekanntgabe der korrekten Lösungen und der Gewinner(innen) bis zum 01.12.2012

### **Fakten**

- Zeitraum der Competition: 01.08.2012 01.10.2012
- Bekanntgabe der Gewinner: 01.12.2012
- Preis: vollfinanzierte Teilnahme an der BCI-Winterschule (Februar/ März 2013)

## **Wer darf teilnehmen?**

Jede(r) Studierende eines Bachelor-/Master- oder Diplomstudienganges der Otto-von-Guericke-Universität Magdeburg.

Angetreten werden darf auch in Teams von 2 Studierenden. Dabei muss ersichtlich sein, dass beide Kandidaten/innen einen ähnlichen Anteil am Ergebnis haben.

Jede(r) Teilnehmer(in) muss sich einverstanden erklären, die zur Verfügung gestellten Daten nicht weiterzugeben oder zu anderen Zwecken zu nutzen. Nichteinhaltung dieser Klausel führt zum Ausschluss vom Wettbewerb.

## **An wen muss ich mich wenden?**

Ansprechpartner: Tim Pfeiffer, Robert Frysch

Per E-Mail an → [sw4g.production@gmail.com](mailto:sw4g.production@gmail.com) oder direkt im Büro G09-312.

Für alle Interessenten/innen bieten wir auch eine kurze Beratung an. Hierfür würden wir den Termin 08.08.2012 um 16.15 Uhr vorsehen. Für Alternativvorschläge bitte an obige Email-Adresse wenden.

Aktuelle Infos unter  $\rightarrow$  [http://www.iesk.ovgu.de/BCI\\_Competition](http://www.iesk.ovgu.de/BCI_Competition)

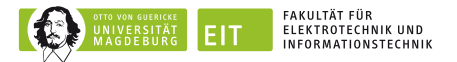

### **Wer gewinnt?**

- 1. Die Lösungen mit den besten Erkennungsraten
- 2. Die kreativste/eleganteste Lösung (Jury-Entscheidung)

### **Informationen zum Paradigma**

Die Probanden wurden angewiesen, möglichst schnell und korrekt die Aufforderung zu einem bestimmten Tastendruck umzusetzen. Diese wurde ihnen auf einem Bildschirm mitgeteilt. Dabei sollten sie den Daumen, Zeigefinger, Mittelfinger oder kleinen Finger benutzen. Die Finger ruhten zwischen den Kommandos in der 10-Finger-System Schreibposition auf einer Notebook-Tastatur. Es wurde nur die rechte Hand benutzt. Die ECoG-Daten wurden von der zugeordneten Hirnhemisphäre (links) kontinuierlich aufgezeichnet.

## **Datenformat**

Die Daten wurden von uns in Zeitabschnitte von 2 Sekunden zentriert um den Tastendruck zugeschnitten (sogenannte Trials).

Als Vorverarbeitungsschritt wurde bereits die sogen. Baseline entfernt, d.h. der Mittelwert eines Trials wurde von jedem Sample abgezogen. Damit hat jeder Kanal aller Trials den Mittelwert Null.

Es liegen ECoG-Daten von 64 Kanälen mit einer Samplingrate von jeweils 1017,3 Hz vor.

Zu den ECoG-Daten werden für den Trainingsblock natürlich auch die Zuordnungen der Trials zu den Klassen, die sogenannten Labels, zur Verfügung gestellt. Dabei gilt die Abbildung

- 1 Daumen
- 2 Zeigefinger
- 3 Mittelfinger
- 4 kleiner Finger

Wir stellen die Daten als Binär-File zur Verfügung (auf Nachfrage auch andere Datenformate wie ASCII, …).

#### **ECoG-Daten**

Struktur: 3-dimensionales Feld mit den Dimensionen:

- **Kanalnummer (Elektrode)**
- **Trialnummer (Tastendrücke)**
- **Samplenummer (Zeitschritt)**

Byte-Reihenfolge: Little-Endian, 32-Bit Gleitkommazahlen

Die Daten sind in einer 3D-Struktur organisiert, die aus dem folgenden Pseudo-Code (zum Einlesen der Daten) ersichtlich wird:

```
For c = 1 to 64 (Kanalanzahl) 
{ 
    For t = 1 to 238 (Trialanzahl) 
    { 
      For s = 1 to 2034 (Sampleanzahl) 
       { 
         Data[c][t][s] = readFloat32(file) 
       } 
    } 
}
```
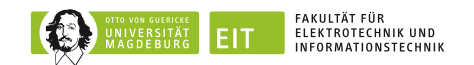

Der (1D-)Index (von Sample s aus Trial t des Kanals c) der 3D-Struktur lässt sich also wie folgt berechnen:

**Index(c,t,s) = s + (t-1)\*2034 + (c-1)\*2034\*238; c,t,s = 1,2,…** 

#### **Label-Daten**

Struktur: 1-dimensionales Feld mit der Trialnummer als Dimension

Die Label-Daten sind in einem Block von 32-Bit Ganzzahlen (integer) gespeichert.

Pseudo-Code zum einlesen:

**For t = 1 to 238 (Trialanzahl) { Label[t] = readInt32(file) }** 

#### **Beispielimplementationen**

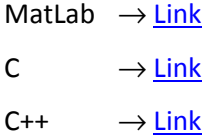

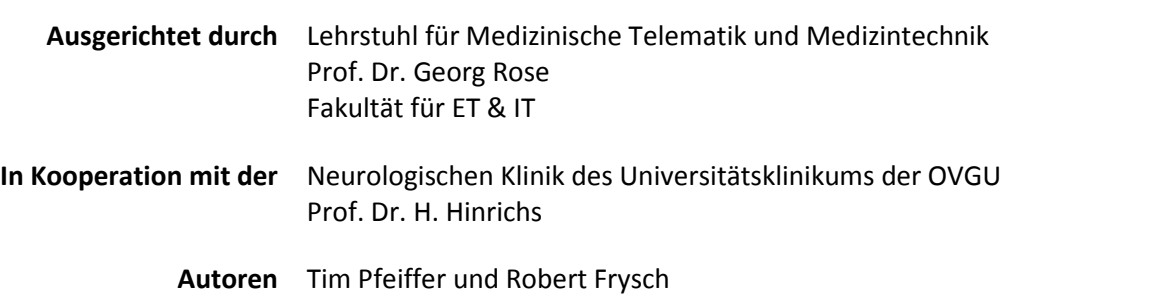